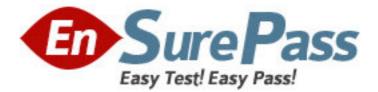

Exam Code: 000-881

Exam Name: IBM Tivoli Storage Manager V5

Administration(881) Exam

Vendor: IBM

Version: **DEMO** 

## Part: A

1: The TSM storage administrator is given the task of creating a new management class for the TSM environment on AIX server IX01? There are two domains: AIX\_30, which has policy set AIX\_30day and domain AIX\_60, which has policy set AIX\_60day. This management class will be added to the Domain AIX\_30. The management class name will be AIX30DAY. Using the TSM administrative command line interface, which command should be used to create the new management class?

A.define mgmtclass AIX 30 AIX 30DAY AIX30DAY spacemgtechnique=automatic migdestination=smpool description=" AIX 30 day mgmt class" AIX\_30DAY **B**.create mgmtclass AIX\_30 AIX30DAY spacemgtechnique=automatic migdestination=smpool description=" AIX 30 day mgmt class" C.create mgmtclass AIX\_30DAY AIX\_30DAY AIX30DAY spacemgtechnique=automatic migdestination=smpool description=" AIX 30 day mgmt class" D.define mgmtclass AIX01 AIX 30 AIX30DAY spacemgtechnique=automatic migdestination=AIX\_Tpool description="AIX 30 day mgmt class" **Correct Answers: A** 

2: The UNIX system administrator wants to know which client options are being set centrally from the TSM server. Which TSM server command should the storage administrator execute to find out this information after first reviewing the output of QUERY NODE F=D? A.QUERY STATUS B.QUERY OPTION C.QUERY CLOPTSET D.QUERY CLIENTOPT **Correct Answers: C** 

3: To restore or retrieve files to another workstation, what should you use to specify the node name of the workstation from which you backed up the files?

A.listnodename B.picknodename C.newnodename D.virtualnodename **Correct Answers: D** 

4: The TSM Administrator has found a problem he cannot solve and has opened a PMR with IBM Tivoli Support. At what point should the storage administrator run a trace?

A.when Support requests them

B.immediately upon finding the problem

C.after reviewing errors and identifying where to run them

# D.keep them running so you will have the data when you need **Correct Answers: A**

5: The storage administrator receives errors from the tape subsystem regarding a tape and difficulty reading the label. The administrator wants to check it out for inspection and wants to ignore any label read errors in the process. Which command is used to accomplish this? ALABEL LIBVOL library> <volume name> CHECKLABEL=NO REMOVE=BULK FORCE=YES A.CHECKOUT LIBVOLUME library> <volume CHECKLABEL=NO name> REMOVE=BULK FORCE=YES **B.CHECKOUT** LIBVOLUME library> <volume CHECKLABEL=NO name> **REMOVE=IOSTATION FORCE=YES** C.CHECKOUT VOLUME library> <volume CHECKLABEL=NO name> **REMOVE=IOSTATION FORCE=YES Correct Answers: A** 

6: Once a month, a company Human Resources department distributes a lengthy safety inspection report with a seven year retention requirement. At the end of each year, the combined monthly reports are sent to corporate headquarters. Which process is most efficient for maintaining the copies of the monthly reports?

A.archive

B.snapshot

C.journal backup

D.incremental backup

#### **Correct Answers: A**

7: How does TSM process include/exclude statements during a backup?
A.reads from bottom to top
B.reads from top to bottom
C.reads includes first, then excludes
D.reads excludes first, then includes
Correct Answers: A

8: Which statement is true when configuring TSM Open File Support?

A.Installing the LVSA will provide Open File Support backup.

B.TSM Open File Support does not support journal based backup.

C.With TSM Open File Support, backups that fail will not be processed as regular backups.

D.Include.fs options are needed to specify which file systems are candidates for Open File Support.

### **Correct Answers: A**

9: You define a new schedule and associate a node to it. You want to verify that the parameters of the schedule are correct and that you defined the node to the right schedule. Which two TSM administrative commands should be executed to verify this information? (Choose two.)

A.q event \* \*
B.q association
C.delete association \* \*
D.q schedule type=admin f=d
E.q schedule type=client f=d **Correct Answers: B E**10: When would you have to format a database mirror volume?
A.when mirror is out of sync
B.when there is no space available
C.when mirror volume is pre-defined
D.when a volume needs to be added to the TSM database **Correct Answers: D**

11: Which copy group parameter controls the number of backup versions?A.VERSETB.VEREXISTSC.VERRETAIND.VERREMAINCorrect Answers: B

12: The TSM storage administrator just installed and configured TSM Operational Reporting to provide information for a Windows TSM server. Which options are valid for viewing or obtaining report details? (Choose two.)

A.set up email to deliver the reports B.set up clients to be automatically deleted C.set up reports to be automatically received Dset up a PMR for support to troubleshoot all errors D.set up the database and recovery log to be extended **Correct Answers: A C** 

13: A TSM storage administrator schedules expiration and database backup operations. The next day the administrator wants to determine if they were successful. Which command is used to show the status of these scheduled events?

A.show event B.query schedule \* C.query event \* type=administrative D.query schedule \* type=administrative **Correct Answers: C** 

14: An environment has a single TSM server, a tape library connected to a SAN and a client running Windows with an 8 hour backup window and 300 GB of total storage. Daily backups are taking twice as long as the available backup window. The storage administrator has determined that the network is saturated during the backup window. Which two recommendations would you make to remedy this problem? (Choose two.)

A.turn on journaling
B.install additional CPU and memory
C.create a dedicated network for TSM backups
D.move the client node to a different TSM server
E.install an HBA and a Storage Agent to use LAN-Free technology
Correct Answers: C E

15: The initial installation of a TSM Server on AIX will use the local filesystem for a stgpool. The storage administrator wants to determine how large to make the TSM stgpool without exceeding the local filesystem space. What can be used to help make this determination?

A.df -k

B.cat /proc/df

C.vi dsmserv.dsk

D.TSM setup wizard automatically determines the maximum size the stgpool can be

#### **Correct Answers: A**

16: The TSM storage administrator has a large Solaris file server with a single 10/100 network adapter, 300GB of total storage and 20% of the data changes daily. The network data transfer rate and aggregate data transfer rate reported by the TSM client are both approximately 500KB/sec. Which three actions should be attempted in order to resolve this slow backup performance? (Choose three.)

A.Turn off COMPRESSION for this client.

B.Enable the TSM Journal based backup facility.

C.Implement a dedicated 1GB network to be used for backups.

D.Verify network adapter is set to full duplex and not auto-negotiate.

E.Increase the transaction size with the two client parameters TXNBYTELIMIT and TXNGROUPMAX.

F.Confirm that the TSM server is not causing the bottleneck by running an FTP test between the client and the server.

#### Correct Answers: C D F

17: The TSM storage administrator previously inserted new tape volumes into the SCSI tape library. The tapes are available for use and recognized by TSM. Which command should the storage administrator use to verify scratch tapes are available?

A.QUERY MOUNT \* B.QUERY LIBVOL \* C.QUERY STGPOOL \* D.QUERY VOLUME \* ACCESS=READWRITE Correct Answers: B

18: A company nightly backup has successfully completed. Using the TSM administrative command line interface, the storage administrator must now copy the completed nightly backup from the Primary Disk pool, DISK01, to the Offsite tape pool OFFSTAPE01. Before the

administrator starts the copy he/she needs to verify there are enough scratch tapes available. Which select statement should be used to verify that enough scratch tapes are available? A.select count (tape\_status) where tape\_status='Scratch' B.select count (\*) from libvolumes where status='Scratch' C.select count (\*) from VOLUME\_USAGE where status='Scratch' D.select count (tape\_status) from tape\_volumes where tape\_status='Scratch' **Correct Answers: B** 

#### Correct Answers: B

19: If collocation is enabled, and reclamation occurs, the server tries to move the files for each client node, group of client nodes, or client file space onto a minimal number of volumes. The server first tries to select a volume in what order?

A.a volume that contains the most data to be reclaimed

B.a volume that contains valid files that is 25% utilized or less

C.a volume that contains valid files that belong to the same policy domain

D.a volume that already contains files belonging to the client file space or client node

#### **Correct Answers: D**

20: The storage administrator wants to manually expire data from the TSM database and run this command for one hour. Using the administrative command line interface, which command should be used to expire the data?

A.expire data du=60

B.expire inventory du=60

C.expire database du=1 duru=h

D.expire catalogue du=1 duru=h

Correct Answers: B